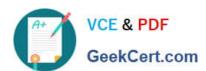

# DATABRICKS-CERTIFIED-PR OFESSIONAL-DATA-ENGINEER<sup>Q&As</sup>

Databricks Certified Professional Data Engineer Exam

# Pass Databricks DATABRICKS-CERTIFIED-PROFESSIONAL-DATA-ENGINEER Exam with 100% Guarantee

Free Download Real Questions & Answers PDF and VCE file from:

https://www.geekcert.com/databricks-certified-professional-data-engineer.html

100% Passing Guarantee 100% Money Back Assurance

Following Questions and Answers are all new published by Databricks
Official Exam Center

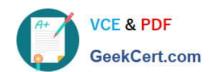

https://www.geekcert.com/databricks-certified-professional-data-engineer.ht 2024 Latest geekcert DATABRICKS-CERTIFIED-PROFESSIONAL-DATA-ENGINEER PDF and VCE dumps Download

- Instant Download After Purchase
- 100% Money Back Guarantee
- 365 Days Free Update
- 800,000+ Satisfied Customers

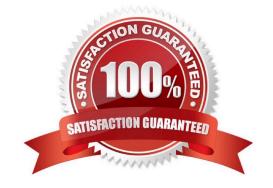

## https://www.geekcert.com/databricks-certified-professional-data-engineer.h 2024 Latest geekcert DATABRICKS-CERTIFIED-PROFESSIONAL-DATA-ENGINEER PDF and VCE dumps Download

#### **QUESTION 1**

Which Python variable contains a list of directories to be searched when trying to locate required modules?

- A. importlib.resource path
- B. ,sys.path
- C. os-path
- D. pypi.path
- E. pylib.source

Correct Answer: B

#### **QUESTION 2**

A Delta table of weather records is partitioned by date and has the below schema:

date DATE, device\_id INT, temp FLOAT, latitude FLOAT, longitude FLOAT

To find all the records from within the Arctic Circle, you execute a query with the below filter:

latitude > 66.3

Which statement describes how the Delta engine identifies which files to load?

- A. All records are cached to an operational database and then the filter is applied
- B. The Parquet file footers are scanned for min and max statistics for the latitude column
- C. All records are cached to attached storage and then the filter is applied
- D. The Delta log is scanned for min and max statistics for the latitude column
- E. The Hive metastore is scanned for min and max statistics for the latitude column

Correct Answer: D

This is the correct answer because Delta Lake uses a transaction log to store metadata about each table, including min and max statistics for each column in each data file. The Delta engine can use this information to quickly identify which

files to load based on a filter condition, without scanning the entire table or the file footers. This is called data skipping and it can improve query performance significantly. Verified References:

[Databricks Certified Data Engineer Professional], under "Delta Lake" section; [Databricks Documentation], under "Optimizations-Data Skipping" section.

In the Transaction log, Delta Lake captures statistics for each data file of the table. These statistics indicate per file:

-Total number of records

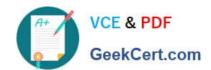

https://www.geekcert.com/databricks-certified-professional-data-engineer.ht 2024 Latest geekcert DATABRICKS-CERTIFIED-PROFESSIONAL-DATA-ENGINEER PDF and VCE dumps Download

- -Minimum value in each column of the first 32 columns of the table
- -Maximum value in each column of the first 32 columns of the table
- -Null value counts for in each column of the first 32 columns of the table

When a query with a selective filter is executed against the table, the query optimizer uses these statistics to generate the query result. it leverages them to identify data files that may contain records matching the conditional filter.

For the SELECT query in the question, The transaction log is scanned for min and max statistics for the price column

#### **QUESTION 3**

The data engineering team is migrating an enterprise system with thousands of tables and views into the Lakehouse. They plan to implement the target architecture using a series of bronze, silver, and gold tables. Bronze tables will almost exclusively be used by production data engineering workloads, while silver tables will be used to support both data engineering and machine learning workloads. Gold tables will largely serve business intelligence and reporting purposes. While personal identifying information (PII) exists in all tiers of data, pseudonymization and anonymization rules are in place for all data at the silver and gold levels.

The organization is interested in reducing security concerns while maximizing the ability to collaborate across diverse teams.

Which statement exemplifies best practices for implementing this system?

- A. Isolating tables in separate databases based on data quality tiers allows for easy permissions management through database ACLs and allows physical separation of default storage locations for managed tables.
- B. Because databases on Databricks are merely a logical construct, choices around database organization do not impact security or discoverability in the Lakehouse.
- C. Storing all production tables in a single database provides a unified view of all data assets available throughout the Lakehouse, simplifying discoverability by granting all users view privileges on this database.
- D. Working in the default Databricks database provides the greatest security when working with managed tables, as these will be created in the DBFS root.
- E. Because all tables must live in the same storage containers used for the database they\\re created in, organizations should be prepared to create between dozens and thousands of databases depending on their data isolation requirements.

Correct Answer: A

This is the correct answer because it exemplifies best practices for implementing this system. By isolating tables in separate databases based on data quality tiers, such as bronze, silver, and gold, the data engineering team can achieve several benefits. First, they can easily manage permissions for different users and groups through database ACLs, which allow granting or revoking access to databases, tables, or views. Second, they can physically separate the default storage locations for managed tables in each database, which can improve performance and reduce costs. Third, they can provide a clear and consistent naming convention for the tables in each database, which can improve discoverability and usability. Verified References: [Databricks Certified Data Engineer Professional], under "Lakehouse" section; Databricks Documentation, under "Database object privileges" section.

#### **QUESTION 4**

### https://www.geekcert.com/databricks-certified-professional-data-engineer.ht 2024 Latest geekcert DATABRICKS-CERTIFIED-PROFESSIONAL-DATA-ENGINEER PDF and VCE dumps Download

A team of data engineer are adding tables to a DLT pipeline that contain repetitive expectations for many of the same data quality checks.

One member of the team suggests reusing these data quality rules across all tables defined for this pipeline.

What approach would allow them to do this?

- A. Maintain data quality rules in a Delta table outside of this pipeline\\'s target schema, providing the schema name as a pipeline parameter.
- B. Use global Python variables to make expectations visible across DLT notebooks included in the same pipeline.
- C. Add data quality constraints to tables in this pipeline using an external job with access to pipeline configuration files.
- D. Maintain data quality rules in a separate Databricks notebook that each DLT notebook of file.

Correct Answer: A

Maintaining data quality rules in a centralized Delta table allows for the reuse of these rules across multiple DLT (Delta Live Tables) pipelines. By storing these rules outside the pipeline\\'s target schema and referencing the schema name as a pipeline parameter, the team can apply the same set of data quality checks to different tables within the pipeline. This approach ensures consistency in data quality validations and reduces redundancy in code by not having to replicate the same rules in each DLT notebook or file. References: Databricks Documentation on Delta Live Tables: Delta Live Tables Guide

#### **QUESTION 5**

The data engineering team has configured a Databricks SQL query and alert to monitor the values in a Delta Lake table. The recent\_sensor\_recordings table contains an identifying sensor\_id alongside the timestamp and temperature for the most recent 5 minutes of recordings.

The below query is used to create the alert:

```
SELECT MEAN(temperature), MAX(temperature), MIN(temperature)
FROM recent_sensor_recordings
GROUP BY sensor id
```

The query is set to refresh each minute and always completes in less than 10 seconds. The alert is set to trigger when mean (temperature) > 120. Notifications are triggered to be sent at most every 1 minute. If this alert raises notifications for 3 consecutive minutes and then stops, which statement must be true?

- A. The total average temperature across all sensors exceeded 120 on three consecutive executions of the query
- B. The recent\_sensor\_recordingstable was unresponsive for three consecutive runs of the query
- C. The source query failed to update properly for three consecutive minutes and then restarted
- D. The maximum temperature recording for at least one sensor exceeded 120 on three consecutive executions of the query
- E. The average temperature recordings for at least one sensor exceeded 120 on three consecutive executions of the query

Correct Answer: E

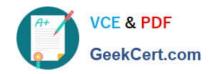

https://www.geekcert.com/databricks-certified-professional-data-engineer.h 2024 Latest geekcert DATABRICKS-CERTIFIED-PROFESSIONAL-DATA-ENGINEER PDF and VCE dumps Download

This is the correct answer because the query is using a GROUP BY clause on the sensor\_id column, which means it will calculate the mean temperature for each sensor separately. The alert will trigger when the mean temperature for any sensor is greater than 120, which means at least one sensor had an average temperature above 120 for three consecutive minutes. The alert will stop when the mean temperature for all sensors drops below 120. Verified References: [Databricks Certified Data Engineer Professional], under "SQL Analytics" section; Databricks Documentation, under "Alerts" section.

DATABRICKS-CERTIFIED- DATABRICKS-CERTIFIED- DATABRICKS-CERTIFIED-PROFESSIONAL-DATA-ENGINEER VCE Dumps

PROFESSIONAL-DATA-**ENGINEER Practice Test** 

PROFESSIONAL-DATA-**ENGINEER Study Guide**